### Fondamenti di Informatica T-1Modulo 2

1

# Obiettivi di questa esercitazione

- 1. Esericizi sempici su funzioni
- 2. Funzioni ricorsive
- 3. Funzioni e Header File

#### **ESERCIZIO 1(Funzioni)**

```
Codificare in C la funzione int miomax(int x, int y)
che restituisca il massimo valore tra due interi.
```
Codificare in C la funzione **int max3(int x, int y, int z)**che restituisca il massimo valore fra tre interi, <u>sfruttando</u> la funzione max definita precedentemente.

Definire un possibile main che prenda in ingresso i tre valori dall'utente e ne stampi il massimo.

#### **ESERCIZIO 2(Funzioni)**

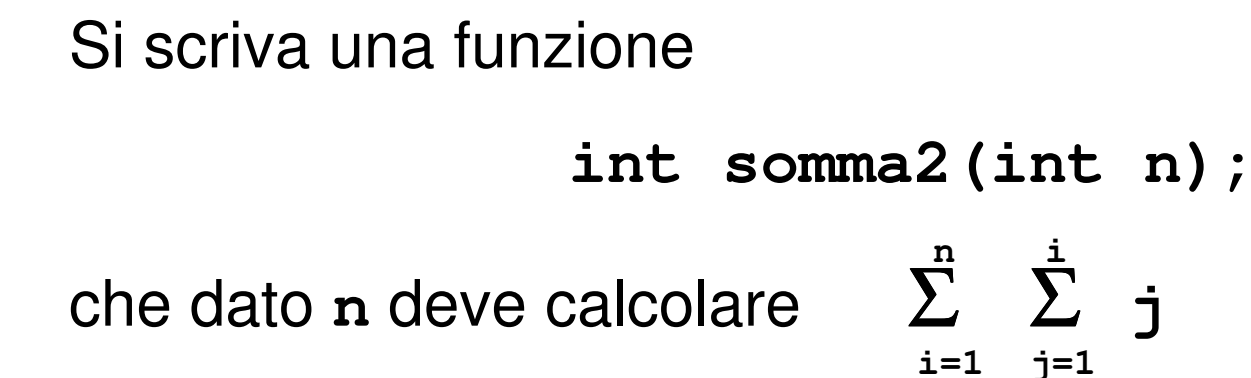

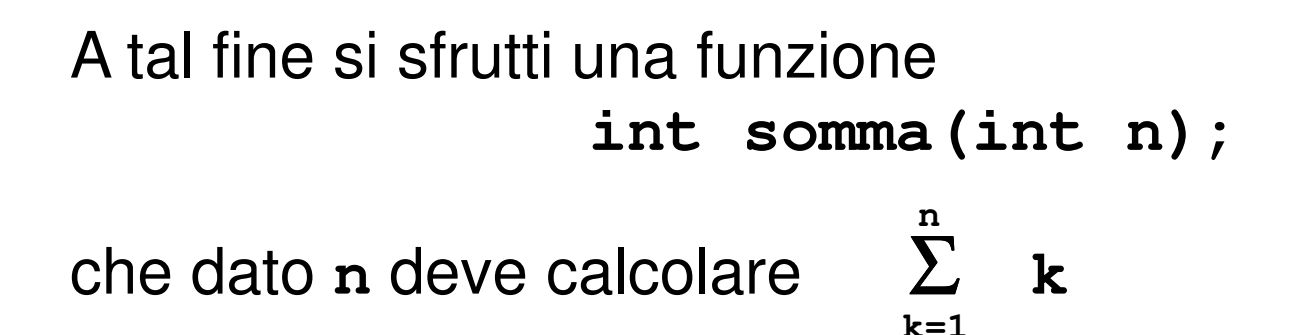

#### **ESERCIZIO 3(Funzioni)**

```
Si scriva una funzione int somma_potenze(int a,int n);che dati a en deve calcolare Σ a
                          i=1n
i
```
A tal fine si scriva una funzione

```
int potenza(int x,int y);
```
che dati **x** <sup>e</sup>**<sup>y</sup>** deve calcolare **x<sup>y</sup>**usando come operazione primitiva il prodotto.

#### **ESERCIZIO 4(Funzioni)**

Creare una funzione **float square(float x)** . La funzione deve restituire il quadrato del parametro **<sup>x</sup>**.

Creare un'altra funzione, di nome **float cube(float x)**, che restituisca invece il cubo del valore **<sup>x</sup>**.

Progettare quindi e codificare un programma che legga un float da tastiera e restituisca il suo quadrato ed il suo cubo. Per calcolare il quadrato ed il cubo si devono utilizzare le due funzioni sopra definite.

#### **ESERCIZIO 5(Funzioni)**

Si progettino e si realizzino due funzioni così definite:

```
float euro_to_dollari(float money)float euro_to_lire(float money)
```
ognuna delle quali converte un valore in euro nella moneta corrispondente. A tal fine si supponga che:

$$
1 \tisin 0.98
$$
  $\$$   
 $1 \tisin 1936.27$ 

 $1 \in$  = 1936.27  $\pounds$ 

Si progetti poi un programma che legga da input un valore intero, inteso come quantità di euro, e stampi la conversione in dollari ed in lire.

#### **ESERCIZIO 6(Funzioni)**

Codificare in C la funzione

 **int min\_to\_sec(int a)** che consideri il parametro a come minuti e restituisca il numero di secondi corrispondente.

Codificare in C la funzione **int ore\_to\_sec(int a)** che consideri il parametro a come ammontare di ore, e restituisca il numero di secondi corrispondente. Si utilizzi la funzione definita precedentemente.

Definire un possibile main che prenda in ingresso tre valori interi, rappresentanti ore, minuti e secondi della durata di un CD Audio. Il programma deve stampare il valore corrispondente in secondi.

#### **ESERCIZIO 7(Funzioni)**

Codificare in C la funzione

 **int ipotenusa(int a, int b)** che, dati i cateti **a** <sup>e</sup> **b** di un triangolo rettangolo, restituisca il valore dell'ipotenusa.

A tal scopo si utilizzi il Teorema di Pitagora:

2*Ipotenusa* =  $\sqrt{a^2+b^2}$ 

Per calcolare la radice quadrata si utilizzi la funzione di libreria **sqrt(x).** Per utilizzare quest'ultima si aggiunga l'istruzione**#include <math.h>** in testa al file.

Definire un possibile main che legga da tastiera due valori che rappresentino i cateti di un triangolo rettangolo, e stampi il valore dell'ipotenusa.

# **ESERCIZIO 8**

**(Funzioni)**

Codificare in C la funzione

 **int perimetro(float a, float b, float c)** che, dati i lati a,b,c di un triangolo, ne calcoli il perimetro.

Codificare in C la funzione **float area(float a, float b, float c)** che restituisca l'area di un triangolo i cui lati misurano a, b, c. A tal scopo si usi la formula di Erone:

$$
Area = \sqrt{p(p-a)(p-b)(p-c)}
$$

Dove p è la metà del perimetro. A tal scopo si includa l'header **<math.h>** e si utilizzi la funzione **sqrt(x)**.

Definire un possibile main che prenda in ingresso i tre lati di un triangolo e stampi perimetro ed area.

#### **ESERCIZIO 9(Funzioni)**

Codificare in C la funzione **int primo(int x)** che restituisca:

- 1 se x è un numero primo
- 0 altrimenti.

Si utilizzi a tal proposito l'operatore modulo (%).

Si progetti un programma che legga da tastiera un numero N, e stampi a video tutti i numeri primi compresi tra 0 e N.

**Esercizio 1**(Funzioni ricorsive)

## Scrivere una funzione ricorsiva:int ric(int x)

che calcoli, ricorsivamente, la somma di tutti i numeri compresi tra 0 ed x.

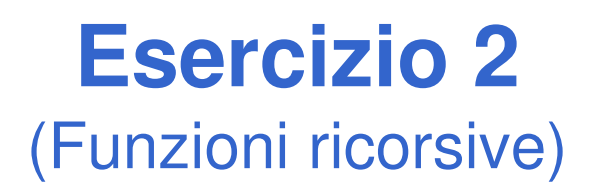

Si scrivano le versioni ricorsiva ed iterativa (utilizzo di while) di una funzione:

#### **double f(double a, int n);**

che calcoli il seguente valore:

$$
\sum_{i=1}^{n} \left( a - \frac{i}{a} \right)
$$

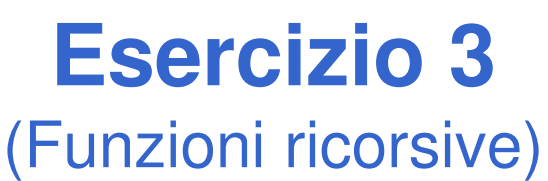

Si scriva una programma che inverta le cifre di un numerointero N usando una funzione apposita. A tal fine, si realizzi sia una versione ricorsiva, sia una versione iterativa della funzione.

Per esempio:dato N=4325, il programma stampa: 5234

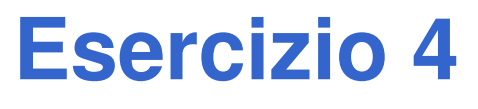

(Funzioni ricorsive)

- Si scriva una programma che legga da input una sequenza di caratteri terminati dal tasto "invio", e stampi a video tale sequenza in ordine invertito. Il programma stampi a video anche il numero di caratteri inseriti.
- A tal fine, si realizzi tale funzionalità tramite una funzione ricorsiva.

Per esempio:

se inserito "abcdef<INVIO>", il programma deve stampare: "fedcba 6"

### **Calcolo del logaritmo in base qualunque**

- **Incapsulare la logica di calcolo in una** funzione
	- PASSO 1: definisco la dichiarazione della funzione (nome, parametri di input e di output)**float mylog(float base, float value)**
	- PASSO 2: realizzo la funzione

$$
\log_B(x) = \frac{\log_k(x)}{\log_k(B)}
$$

Calcolo del logaritmo in base qualunque - schema di soluzione

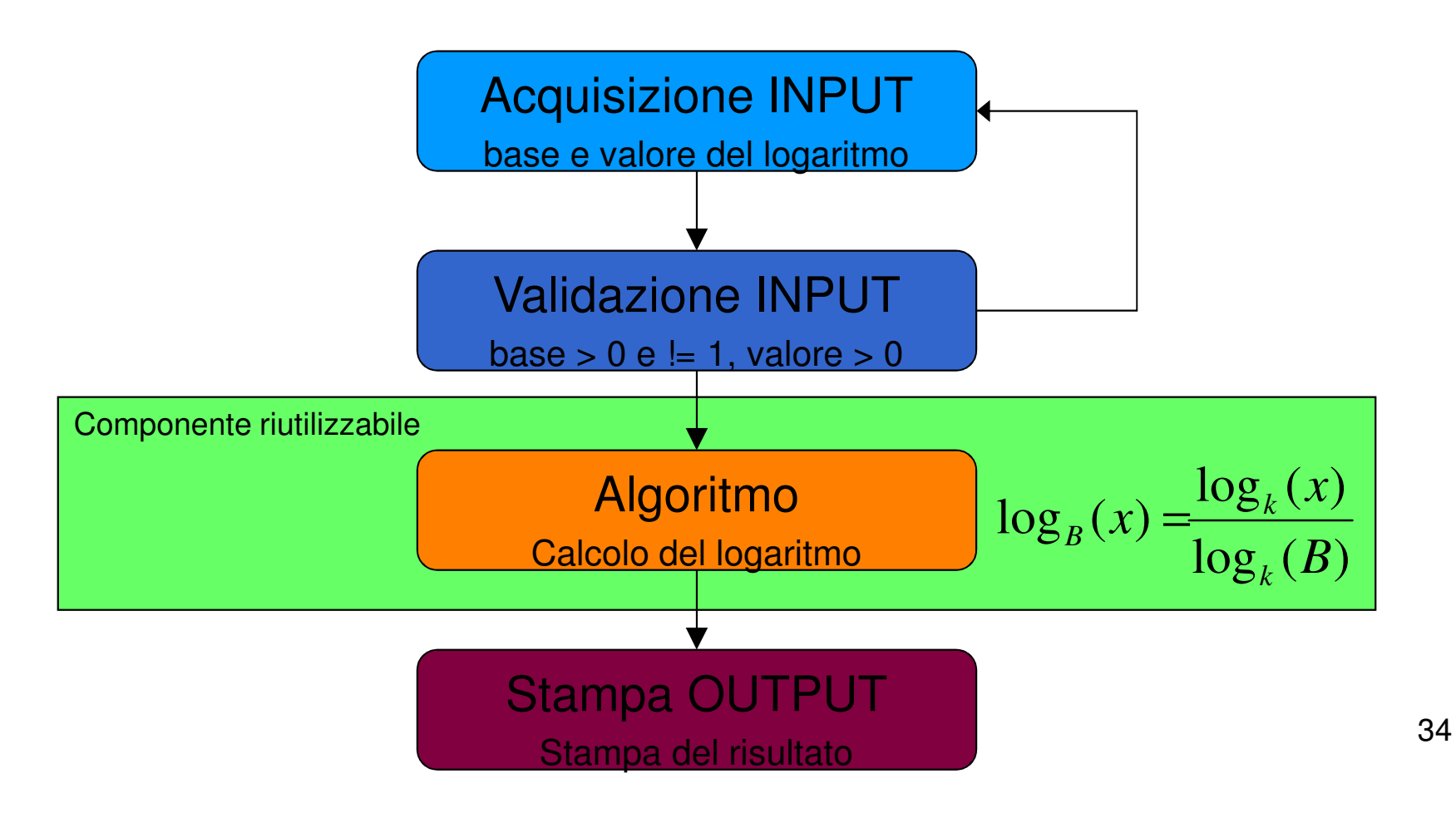

k. Logaritmo come componente: uso di una *funzione*!

• PASSO 1: **dichiarazione della funzione (nome, parametri di input, parametri di output)**

**float mylog(float base, float value)**

• PASSO 2: **definizione della funzione** (ovvero implementazione)

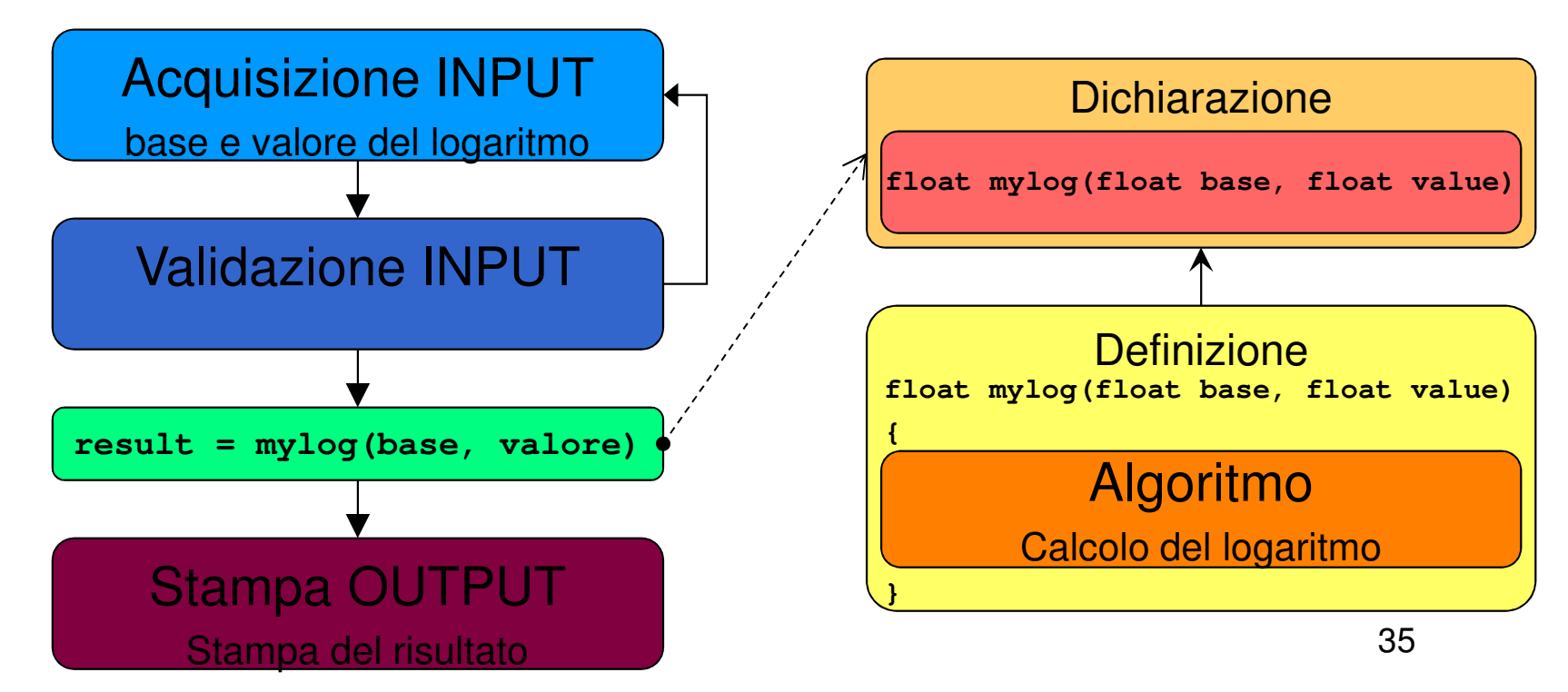

Vogliamo rendere la funzione **mylog** davvero utilizzabile da più utenti in più programmi: creazione di un **modulo apposito**

- header file contenente le dichiarazioni (ad es. "myMath.h") •
- •file C contenente le definizioni (ad es. "myMath.c")
- $\bullet$ includiamo "myMath.h" nel modulo che contiene la funzione main
- •compiliamo con l'istruzione opportuna:

**cl myProg.c myMath.c /I myMath.h /o myProg.exe**

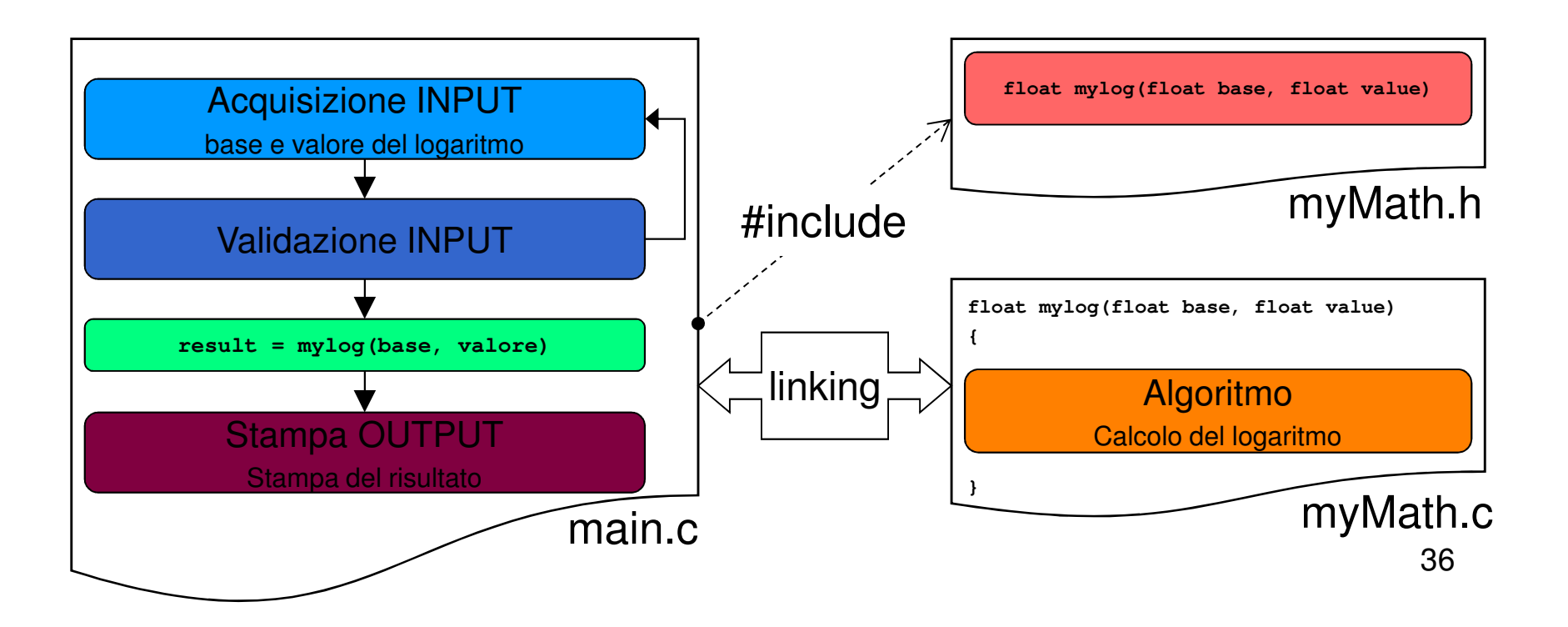

myMath.h:

```
float mylog(float base, float value);
```
myMath.c:

```
#include <math.h>
```
In realtà, dovrebbe contenere anche la validazione dei dati in input (mai fidarsi del cliente!) e restituire **errore** in caso di input non corretto

**float mylog(float base, float value){return log(value) / log(base);}**

```
#include "myMath.h"
#include <stdio.h>int main (){double b, x, result;…
result = mylog(b, x);…
return 0;}main.c:
```
### Esercizio 1(Funzioni e programmi su più moduli)

### **Ciclo per il calcolo del massimo e del minimo**

- Realizzare un programma che calcoli il minimo e il massimo di una serie di valori
- Il numero di valori deve essere costante e definito tramite una opportuna *costante* simbolica
- Se la differenza tra il massimo e il minimo supera 10, il programma termina, altrimenti aspetta una nuova serie di valori
- 39 Incapsulare **il calcolo del minimo e del massimo in funzioni apposite, definite in un apposito modulo**

### Esercizio 1

#### (Funzioni e programmi su più moduli)

### ■ Quanti cicli? 2

- Uno esterno per capire se uscire dal programma o richiedere la serie di valori
- Uno interno per acquisire i K valori
- Che tipo di cicli?
	- Ciclo esterno: verifica una condizione a posteriori → do…while<br>Ciclo interno
	- Ciclo interno: conosce a priori il numero di iterazioni  $\rightarrow$  for
- Di quanti valori devo tener traccia?
	- • Ricordarsi che il minimo ed il massimo si possono calcolare passo passo

**Service Service** Quando devo re-inizializzare il massimo ed il minimo?

#### Esercizio 2(Funzioni e programmi su più moduli)

#### **Calcolo del mcm tra numeri interi**

- Realizzare un programma che prenda in input una serie di numeri interi, calcolando via via il minimo comune multiplo tra essi; il programma deve terminare quando mcm diventa più grande di 100
	- Ricordarsi che, come per il massimo e il minimo, anche mcm si può calcolare in modo parziale
	- Quindi basta utilizzare, per il calcolo, il valore di mcm calcolato al passo precedente e il numero inserito al passo corrente

 $mcm(a, b, c) = mcm(mcm(a, b), c)$ 

#### Esercizio 2(Funzioni e programmi su più moduli)

 $\blacksquare$  Utilizzare la relazione  $mcm(a,b)$  =  $=\frac{a \cdot b}{MCD(a,b)}$ 

- Utilizzare l'algoritmo di Euclide per il MCD tra due numeri
	- Finché M≠N:
		- –se M>N, sostituisci a M il valore M' = M-N
		- $\mathcal{L}_{\mathcal{A}}$  , and the set of the set of the set of the set of the set of the set of the set of the set of the set of the set of the set of the set of the set of the set of the set of the set of the set of the set of th altrimenti sostituisci a N il valore N' = N-M
		- $\blacksquare$  M( ). Li valore tinale ottenuto quando N MCD è il valore finale ottenuto quando M e N diventano uguali
- T Incapsulare il calcolo di mcm e MCD in due funzioni
	- Ragionare per astrazione!
		- – Individuare prima come le funzioni vengono viste dall'esterno (dichiarazione), poi realizzarle

### Esercizio 2

#### (Funzioni e programmi su più moduli)

## **Procedere per passi**

- Prima definiamo la funzione per MCD e proviamo a testarla su due valori
- Poi definiamo la funzione per mcm e proviamo a testarla su due valori
- Poi realizziamo il programma ciclico
- Per ultimo, utilizziamo l'approccio a moduli inserendo il calcolo di MCD e mcm in un modulo di libreria
	- Header File contenente le dichiarazione delle funzioni

#### Esercizio 2

(Funzioni e programmi su più moduli)

■ Esempio di esecuzione

**Inserisci il primo valore: 4Inserisci un valore: 8mcm corrente: 8Inserisci un valore: 12mcm corrente: 24Inserisci un valore: 10mcm corrente: 120**

#### Esercizio 3(Funzioni e programmi su più moduli)

### **Triangolo di Tartaglia**

- Realizzare un programma che, letto in input il massimo livello voluto, mostri a video il contenuto del triangolo di Tartaglia fino a quel livello
- **Per la costruzione del triangolo di Tartaglia,** si utilizzi la corrispondenza tra i suoi elementi e i coefficienti binomiali

### Esercizio 3(Funzioni e programmi su più moduli)

■ Coefficiente binomiale 
$$
\binom{n}{k} = \frac{n!}{k!(n-k)!}
$$

# ■ Triangolo di Tartaglia (5 livelli)

• Allineato a sinistra per semplicità di stampa

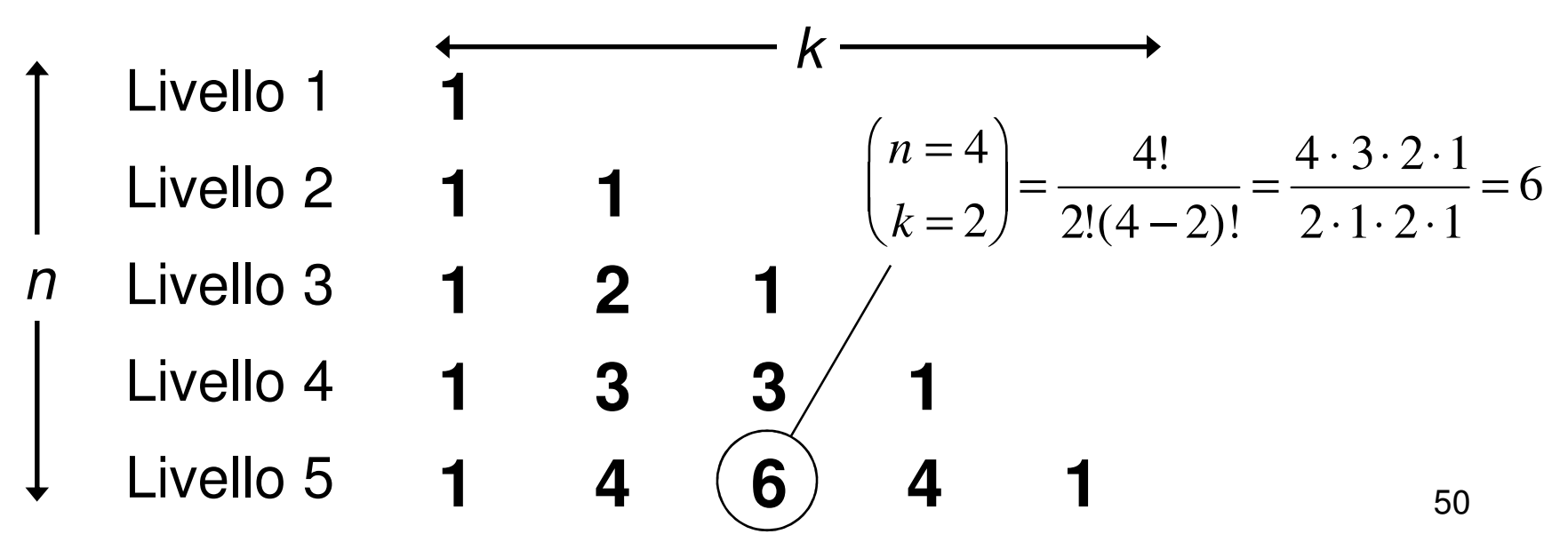

### Esercizio 3

#### (Funzioni e programmi su più moduli)

### Organizzare il programma in due moduli separati

- I modulo (di libreria)
	- – $-$  Funzione che calcola il fattoriale
		- Fattoriale di 0 = 1
		- $\bullet~$  Fattoriale di N = prodotto dei numeri da 1 a N
	- – $-$  Funzione che calcola il coefficiente binomiale
		- A partire dalla funzione che calcola il fattoriale
	- –– Prima header file
- II modulo (main)
	- Acquisizione in input del numero dei livelli
	- – $-$  Stampa del triangolo di Tartaglia
		- Come utilizzare i cicli? Quanti cicli sono? Che tipo di cicli?
		- Ricordarsi che il coefficiente binomiale è definito solo per k≤n